# **Foreman - Feature #6778**

# **ability to force delete existing PTR's via smart-proxy**

07/24/2014 06:35 PM - Greg Petras

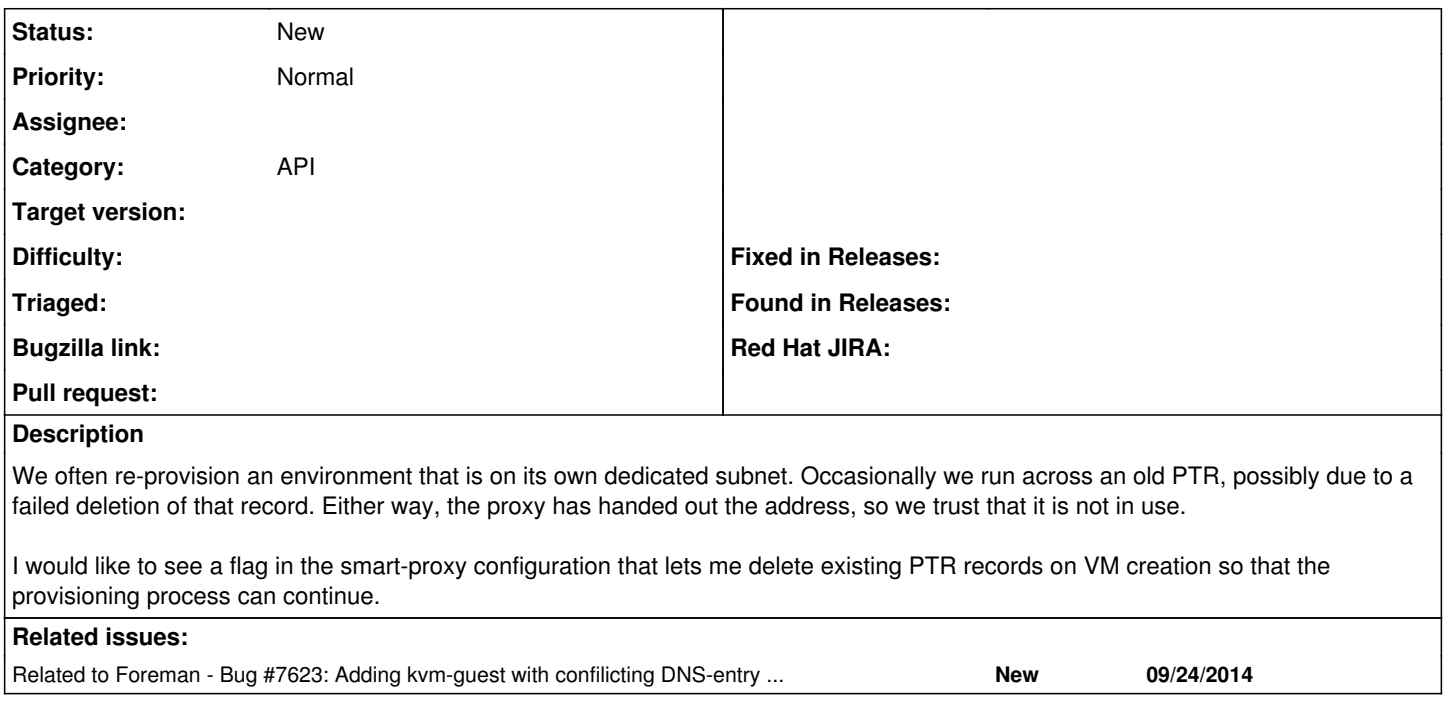

# **History**

## **#1 - 07/28/2014 04:32 AM - Dominic Cleal**

Foreman should raise a conflict, then ask you to confirm that you wish to overwrite the existing DNS record?

#### **#2 - 07/28/2014 12:15 PM - Greg Petras**

Sorry, I should have clarified that this is when using the API. Is there an option that could be passed when POSTing to /api/hosts?

Thanks,

Greg

### **#3 - 07/29/2014 03:13 AM - Dominic Cleal**

*- Category changed from Smart Proxy to API*

Ah, that makes more sense. Try setting `override: 'true'` in your hash of host attributes. It's not documented unfortunately.

### **#4 - 08/05/2014 05:52 PM - Greg Petras**

*- File host.json added*

## Dominic Cleal wrote:

Ah, that makes more sense. Try setting `override: 'true'` in your hash of host attributes. It's not documented unfortunately.

Hey Dominic. Thanks for the reply. I tried what you recommended, and got this:

unknown attribute: override (ActiveRecord::UnknownAttributeError)

See attached for the host JSON I tested with.

### **#5 - 08/06/2014 03:46 AM - Dominic Cleal**

Oh sorry, typo, it should have been "overwrite". You have this already in the JSON - just remove the override entry and flip overwrite to true.

# **#6 - 08/06/2014 06:44 PM - Greg Petras**

#### Dominic Cleal wrote:

Oh sorry, typo, it should have been "overwrite". You have this already in the JSON - just remove the override entry and flip overwrite to true.

Yeah I actually noticed this right after I posted it, so I gave that a try with the same JSON I posted earlier. I got this error instead:

Invalid MAC (Net::Validations::Error) /usr/share/foreman/lib/net/validations.rb:19:in `validate\_mac' /usr/share/foreman/lib/net/dhcp/record.rb:7:in `initialize' /usr/share/foreman/app/models/concerns/orchestration/dhcp.rb:16:in `new' /usr/share/foreman/app/models/concerns/orchestration/dhcp.rb:16:in `dhcp\_record' /usr/share/foreman/app/models/concerns/orchestration/dhcp.rb:120:in `queue\_remove\_dhcp\_conflicts' /usr/share/foreman/app/models/concerns/orchestration/dhcp.rb:73:in `queue\_dhcp' [snip]

Let me know if you would like the rest of the stacktrace.

Thanks,

Greg

# **#7 - 08/15/2014 06:55 AM - Dominic Cleal**

Sorry for the delay. I think that's a bug in the DHCP orchestration then, which isn't taking into account when handling "overwrite" that it won't know the MAC of the VM yet. If you're willing to try something, could you edit app/models/concerns/orchestration/dhcp.rb and in queue\_remove\_dhcp\_conflicts change the first line to:

return unless (dhcp? and overwrite? and mac.present?)

#### **#8 - 09/15/2014 05:47 PM - Greg Petras**

Dominic Cleal wrote:

Sorry for the delay. I think that's a bug in the DHCP orchestration then, which isn't taking into account when handling "overwrite" that it won't know the MAC of the VM yet. If you're willing to try something, could you edit app/models/concerns/orchestration/dhcp.rb and in queue remove dhcp conflicts change the first line to:

return unless (dhcp? and overwrite? and mac.present?)

Sorry for the delay as well. I tried to comment out the line you mentioned (Foreman 1.5.3 now), and I get 'Operation FAILED: Invalid MAC'. Any other details I can provide?

Thanks for your help.

Greg

#### **#9 - 09/17/2014 11:42 AM - Dominic Cleal**

Any stack trace in the logs? You may need to enable debugging: <http://projects.theforeman.org/projects/foreman/wiki/Troubleshooting#How-do-I-enable-debugging>

#### **#10 - 09/24/2014 10:00 AM - Dominic Cleal**

*- Related to Bug #7623: Adding kvm-guest with confilicting DNS-entry leads to failure in MAC validation added*

# **Files**

host.json 884 Bytes 08/05/2014 Greg Petras